# Package 'sdwd'

October 14, 2022

Type Package

Title Sparse Distance Weighted Discrimination

Version 1.0.5

Date 2020-10-24

Author Boxiang Wang and Hui Zou

Maintainer Boxiang Wang <br/>boxiang-wang@uiowa.edu>

# Description

Formulates a sparse distance weighted discrimination (SDWD) for high-dimensional classification and implements a very fast algorithm for computing its solution path with the L1, the elastic-net, and the adaptive elastic-net penalties. More details about the methodology SDWD is seen on Wang and Zou (2016) ([<doi:10.1080/10618600.2015.1049700>](https://doi.org/10.1080/10618600.2015.1049700)).

Depends Matrix

Imports grDevices, graphics, stats, methods

License GPL-2

Repository CRAN

NeedsCompilation yes

Date/Publication 2020-10-27 14:00:06 UTC

# R topics documented:

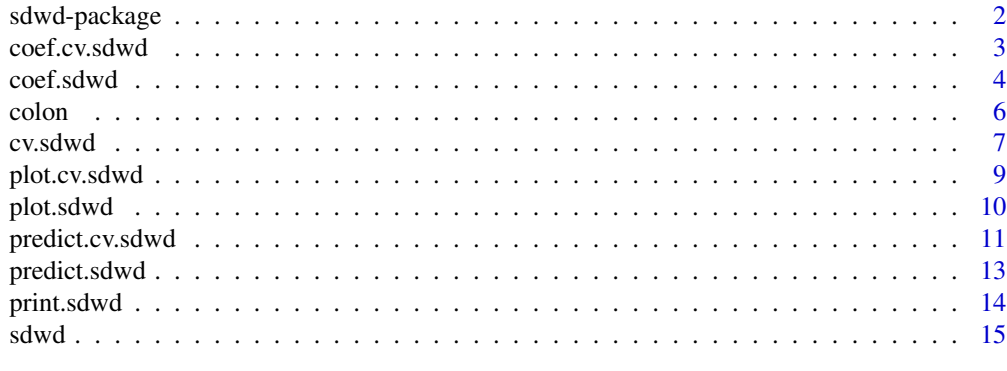

**Index** 2008 **Index** 2008 **Index** 

<span id="page-1-0"></span>

#### Description

This package implements the generalized coordinate descent (GCD) algorithm to efficiently compute the solution path of the sparse distance weighted discrimination (DWD) at a given fine grid of regularization parameters. Sparse distance weighted discrimination is a high-dimensional marginbased classifier.

#### Details

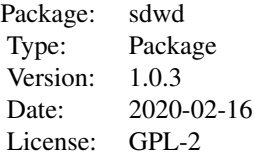

Suppose x is the predictors and y is the binary response. With a fixed value lambda2, the package produces the solution path of the sparse DWD over a grid of lambda values. The value of lambda2 can be further tuned by cross-validation.

The package [sdwd](#page-14-1) contains five main functions: sdwd cv.sdwd coef.sdwd plot.sdwd plot.cv.sdwd

#### Author(s)

Boxiang Wang and Hui Zou Maintainer: Boxiang Wang <boxiang-wang@uiowa.edu>

#### References

Wang, B. and Zou, H. (2016) "Sparse Distance Weighted Discrimination", *Journal of Computational and Graphical Statistics*, 25(3), 826–838. <https://www.tandfonline.com/doi/full/10.1080/10618600.2015.1049700>

Friedman, J., Hastie, T., and Tibshirani, R. (2010), "Regularization paths for generalized linear models via coordinate descent," *Journal of Statistical Software*, 33(1), 1–22. <https://www.jstatsoft.org/v33/i01/paper>

Marron, J.S., Todd, M.J., Ahn, J. (2007) "Distance-Weighted Discrimination"", *Journal of the*

#### <span id="page-2-0"></span>coef.cv.sdwd 3

*American Statistical Association*, 102(408), 1267–1271. <https://www.tandfonline.com/doi/abs/10.1198/016214507000001120>

Tibshirani, Robert., Bien, J., Friedman, J.,Hastie, T.,Simon, N.,Taylor, J., and Tibshirani, Ryan. (2012) Strong Rules for Discarding Predictors in Lasso-type Problems, *Journal of the Royal Statistical Society, Series B*, 74(2), 245–266. <https://rss.onlinelibrary.wiley.com/doi/abs/10.1111/j.1467-9868.2011.01004.x>

Yang, Y. and Zou, H. (2013) "An Efficient Algorithm for Computing the HHSVM and Its Generalizations", *Journal of Computational and Graphical Statistics*, 22(2), 396–415. <https://www.tandfonline.com/doi/full/10.1080/10618600.2012.680324>

<span id="page-2-1"></span>coef.cv.sdwd *compute coefficients from a "cv.sdwd" object*

# Description

Computes coefficients at chosen values of lambda from the cv. sdwd object.

#### Usage

## S3 method for class 'cv.sdwd' coef(object, s=c("lambda.1se", "lambda.min"),...)

# **Arguments**

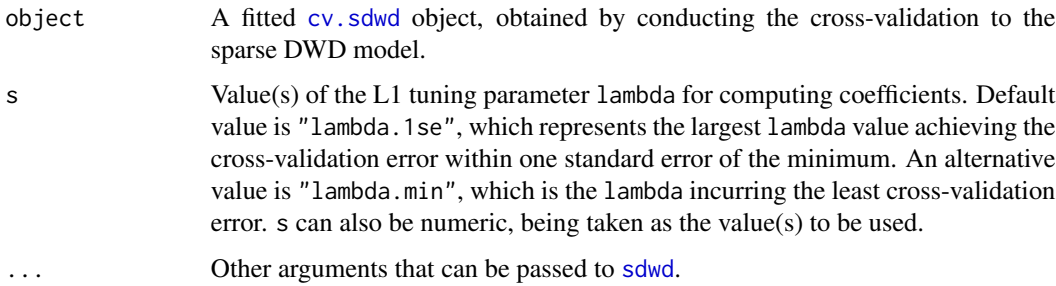

# Details

This function computes the coefficients at the values of lambda suggested by the cross-validation. This function is modified based on the coef.cv function from the glmnet and the gcdnet packages.

#### Value

The returned object depends on the choice of s and the ... argument passed on to the [sdwd](#page-14-1) method.

#### <span id="page-3-0"></span>Author(s)

Boxiang Wang and Hui Zou Maintainer: Boxiang Wang <boxiang-wang@uiowa.edu>

#### References

Wang, B. and Zou, H. (2016) "Sparse Distance Weighted Discrimination", *Journal of Computational and Graphical Statistics*, 25(3), 826–838. <https://www.tandfonline.com/doi/full/10.1080/10618600.2015.1049700>

Yang, Y. and Zou, H. (2013) "An Efficient Algorithm for Computing the HHSVM and Its Generalizations", *Journal of Computational and Graphical Statistics*, 22(2), 396–415. <https://www.tandfonline.com/doi/full/10.1080/10618600.2012.680324>

Friedman, J., Hastie, T., and Tibshirani, R. (2010), "Regularization paths for generalized linear models via coordinate descent," *Journal of Statistical Software*, 33(1), 1–22. <https://www.jstatsoft.org/v33/i01/paper>

#### See Also

[cv.sdwd](#page-6-1) and [predict.cv.sdwd](#page-10-1) methods.

#### Examples

```
data(colon)
colon$x = colon$x[ , 1:100] # this example only uses the first 100 columns
set.seed(1)
cv = cv.sdwd(colon$x, colon$y, lambda2=1, nfolds=5)
c1 = coef(cv, s="lambda).
```
<span id="page-3-1"></span>

coef.sdwd *compute coefficients for the sparse DWD*

#### Description

Computes the coefficients or returns the indices of nonzero coefficients at chosen values of lambda from a fitted [sdwd](#page-14-1) object.

#### Usage

```
## S3 method for class 'sdwd'
coef(object, s=NULL, type=c("coefficients","nonzero"), ...)
```
#### <span id="page-4-0"></span>coef.sdwd 5

#### **Arguments**

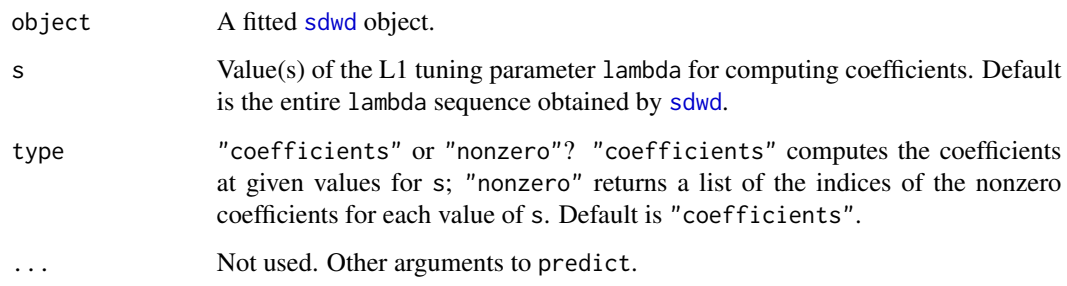

#### Details

s is the new vector at which predictions are requested. If s is not in the lambda sequence used for fitting the model, the coef function will use linear interpolation to make predictions. The new values are interpolated using a fraction of coefficients from both left and right lambda indices. This function is modified based on the coef function from the gcdnet and the glmnet packages.

#### Value

Either the coefficients at the requested values of lambda, or a list of the indices of the nonzero coefficients for each lambda.

#### Author(s)

Boxiang Wang and Hui Zou Maintainer: Boxiang Wang <boxiang-wang@uiowa.edu>

# References

Wang, B. and Zou, H. (2016) "Sparse Distance Weighted Discrimination", *Journal of Computational and Graphical Statistics*, 25(3), 826–838. <https://www.tandfonline.com/doi/full/10.1080/10618600.2015.1049700>

Yang, Y. and Zou, H. (2013) "An Efficient Algorithm for Computing the HHSVM and Its Generalizations", *Journal of Computational and Graphical Statistics*, 22(2), 396–415 <https://www.tandfonline.com/doi/full/10.1080/10618600.2012.680324>

Friedman, J., Hastie, T., and Tibshirani, R. (2010), "Regularization paths for generalized linear models via coordinate descent," *Journal of Statistical Software*, 33(1), 1–22 <https://www.jstatsoft.org/v33/i01/paper>

# See Also

[predict.sdwd](#page-12-1)

<span id="page-5-0"></span>6 colon

#### Examples

```
data(colon)
fit = sdwd(colon$x, colon$y, lambda2=1)
c1 = coef(fit, type="coef", s=c(0.1, 0.005))c2 = coef(fit, type="nonzero")
```
colon *simplified gene expression data from Alon et al. (1999)*

#### Description

Gene expression data (2000 genes for 62 samples) from a DNA microarray experiments of colon tissue samples (Alon et al., 1999).

#### Usage

data(colon)

# Details

This data set contains 62 colon tissue samples with 2000 gene expression levels. Among 62 samples, 40 are tumor tissues (coded 1) and 22 are normal tissues (coded -1).

#### Value

A list with the following elements:

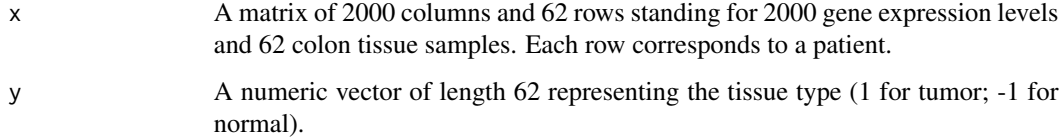

## Source

The data were introduced in Alon et al. (1999).

# References

Alon, U., Barkai, N., Notterman, D.A., Gish, K., Ybarra, S., Mack, D., and Levine, A.J. (1999). "Broad patterns of gene expression revealed by clustering analysis of tumor and normal colon tissues probed by oligonucleotide arrays", *Proceedings of the National Academy of Sciences*, 96(12), 6745–6750.

#### <span id="page-6-0"></span>cv.sdwd 7

# Examples

```
# load sdwd library
library(sdwd)
# load data set
data(colon)
# how many samples and how many predictors?
dim(colon$x)
# how many samples of class -1 and 1 respectively?
sum(colon$y == -1)sum(colon$y == 1)
```
<span id="page-6-1"></span>cv.sdwd *cross-validation for the sparse DWD*

# Description

Conducts a k-fold cross-validation for [sdwd](#page-14-1) and returns the suggested values of the L1 parameter lambda.

# Usage

```
cv.\text{sdwd}(x, y, \text{lambda = NULL}, \text{pred}.\text{loss} = c("misclass", "loss"), \text{nfolds} = 5, \text{foldid}, ...)
```
#### Arguments

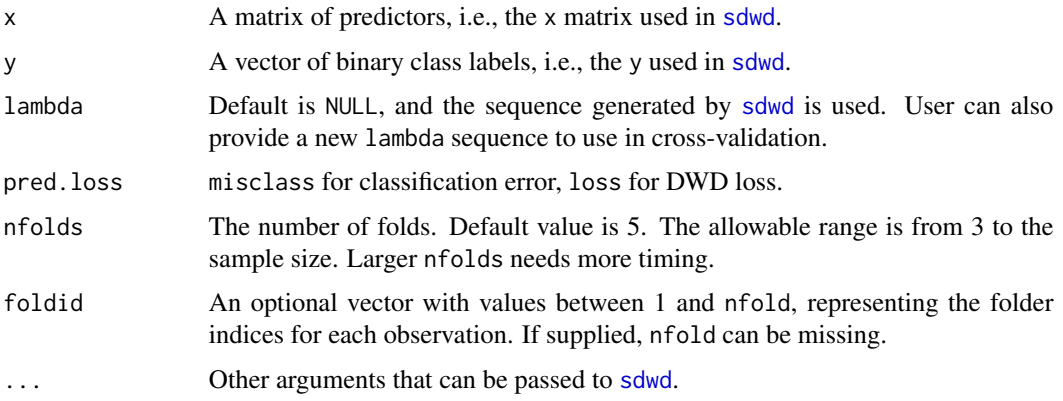

# Details

This function runs [sdwd](#page-14-1) to the sparse DWD by excluding every fold alternatively, and then computes the mean cross-validation error and the standard deviation. This function is modified based on the cv function from the gcdnet and the glmnet packages.

# <span id="page-7-0"></span>Value

A [cv.sdwd](#page-6-1) object is returned, which includes the cross-validation fit.

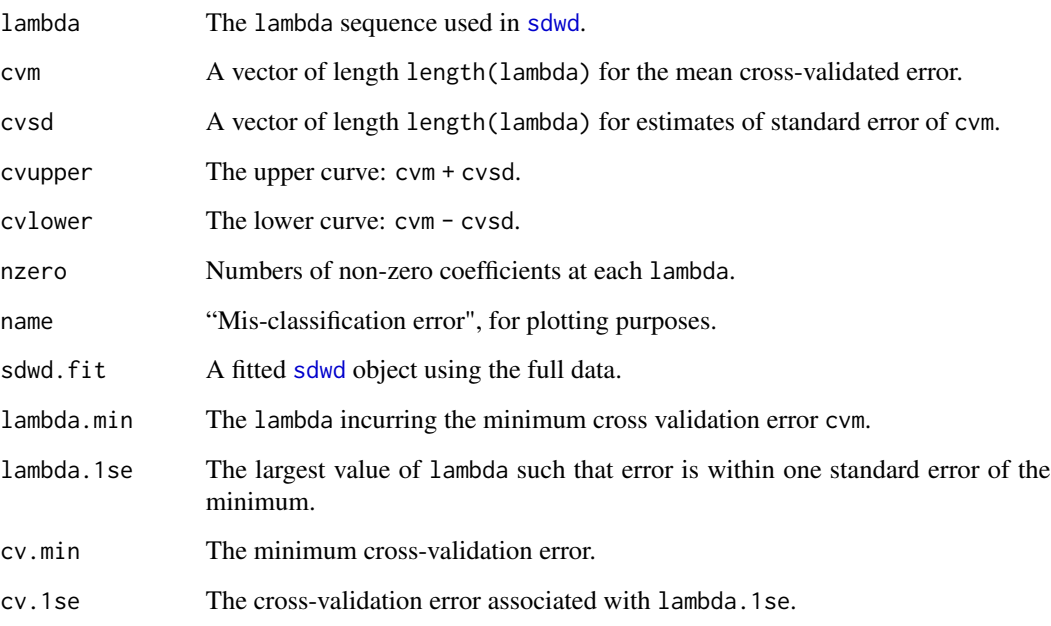

# Author(s)

Boxiang Wang and Hui Zou Maintainer: Boxiang Wang <boxiang-wang@uiowa.edu>

#### References

Wang, B. and Zou, H. (2016) "Sparse Distance Weighted Discrimination", *Journal of Computational and Graphical Statistics*, 25(3), 826–838. <https://www.tandfonline.com/doi/full/10.1080/10618600.2015.1049700>

Yang, Y. and Zou, H. (2013) "An Efficient Algorithm for Computing the HHSVM and Its Generalizations", *Journal of Computational and Graphical Statistics*, 22(2), 396–415. <https://www.tandfonline.com/doi/full/10.1080/10618600.2012.680324>

Friedman, J., Hastie, T., and Tibshirani, R. (2010), "Regularization paths for generalized linear models via coordinate descent," *Journal of Statistical Software*, 33(1), 1–22. <https://www.jstatsoft.org/v33/i01/paper>

# See Also

[sdwd](#page-14-1), [plot.cv.sdwd](#page-8-1), [predict.cv.sdwd](#page-10-1), and [coef.cv.sdwd](#page-2-1) methods.

# <span id="page-8-0"></span>plot.cv.sdwd 9

#### Examples

```
data(colon)
colon$x = colon$x[ , 1:100] # this example only uses the first 100 columns
n = nrow(colon$x)
set.seed(1)
id = sample(n, trunc(n/3))
cvfit = cv.sdwd(colon$x[-id, ], colon$y[-id], lambda2=1, nfolds=5)
plot(cvfit)
predict(cvfit, newx=colon$x[id, ], s="lambda.min")
```
<span id="page-8-1"></span>plot.cv.sdwd *plot the cross-validation curve of the sparse DWD*

#### Description

Plots the cross-validation curve against a function of lambda values. The function also provides the upper and lower standard deviation curves.

# Usage

```
## S3 method for class 'cv.sdwd'
plot(x, sign.lambda, ...)
```
#### Arguments

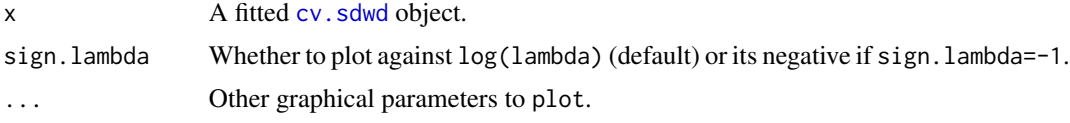

# Details

This function depicts the cross-validation curves. This function is modified based on the plot.cv function from the glmnet and the gcdnet packages.

#### Author(s)

Boxiang Wang and Hui Zou Maintainer: Boxiang Wang <boxiang-wang@uiowa.edu>

# References

Wang, B. and Zou, H. (2016) "Sparse Distance Weighted Discrimination", *Journal of Computational and Graphical Statistics*, 25(3), 826–838. <https://www.tandfonline.com/doi/full/10.1080/10618600.2015.1049700>

Yang, Y. and Zou, H. (2013) "An Efficient Algorithm for Computing the HHSVM and Its Generalizations", *Journal of Computational and Graphical Statistics*, 22(2), 396–415.

<span id="page-9-0"></span><https://www.tandfonline.com/doi/full/10.1080/10618600.2012.680324>

Friedman, J., Hastie, T., and Tibshirani, R. (2010), "Regularization paths for generalized linear models via coordinate descent," *Journal of Statistical Software*, 33(1), 1–22. <https://www.jstatsoft.org/v33/i01/paper>

# See Also

[cv.sdwd](#page-6-1).

# Examples

```
data(colon)
colon$x = colon$x[ , 1:100] # this example only uses the first 100 columns
set.seed(1)
cv = cv.sdwd(colon$x, colon$y, lambda2=1, nfolds=5)
plot(cv)
```
plot.sdwd *plot coefficients for the sparse DWD*

# Description

Plots the solution paths for a fitted [sdwd](#page-14-1) object.

#### Usage

```
## S3 method for class 'sdwd'
plot(x, xvar=c("norm", "lambda"), color=FALSE, label=FALSE, ...)
```
### Arguments

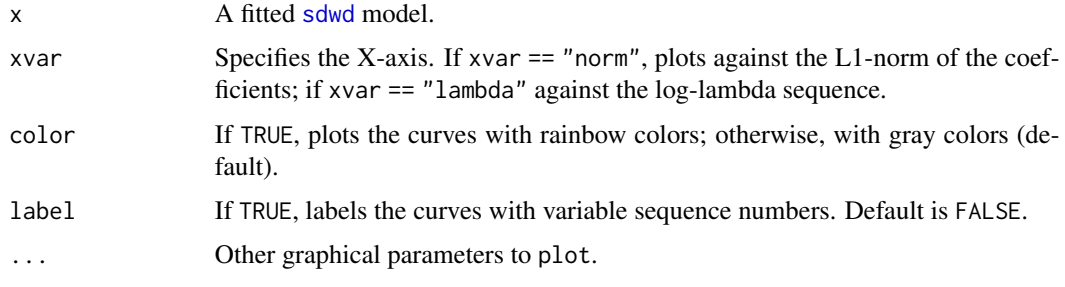

# Details

Plots the solution paths as a coefficient profile plot. This function is modified based on the plot function from the gcdnet and the glmnet packages.

#### <span id="page-10-0"></span>predict.cv.sdwd 11

#### Author(s)

Boxiang Wang and Hui Zou Maintainer: Boxiang Wang <boxiang-wang@uiowa.edu>

# References

Wang, B. and Zou, H. (2016) "Sparse Distance Weighted Discrimination", *Journal of Computational and Graphical Statistics*, 25(3), 826–838. <https://www.tandfonline.com/doi/full/10.1080/10618600.2015.1049700>

Yang, Y. and Zou, H. (2013) "An Efficient Algorithm for Computing the HHSVM and Its Generalizations", *Journal of Computational and Graphical Statistics*, 22(2), 396–415. <https://www.tandfonline.com/doi/full/10.1080/10618600.2012.680324>

Friedman, J., Hastie, T., and Tibshirani, R. (2010), "Regularization paths for generalized linear models via coordinate descent," *Journal of Statistical Software*, 33(1), 1–22. <https://www.jstatsoft.org/v33/i01/paper>

#### See Also

print.sdwd, predict.sdwd, coef.sdwd, plot.sdwd, and cv.sdwd.

#### Examples

```
data(colon)
fit = sdwd(colon$x, colon$y)
par(mfrow=c(1,3))
# plots against the L1-norm of the coefficients
plot(fit)
# plots against the log-lambda sequence
plot(fit, xvar="lambda", label=TRUE)
# plots with colors
plot(fit, color=TRUE)
```
<span id="page-10-1"></span>predict.cv.sdwd *make predictions from a "cv.sdwd" object*

#### **Description**

This function predicts the class labels of new observations by the sparse DWD at the lambda values suggested by cv. sdwd.

#### Usage

```
## S3 method for class 'cv.sdwd'
predict(object, newx, s=c("lambda.1se","lambda.min"),...)
```
#### <span id="page-11-0"></span>**Arguments**

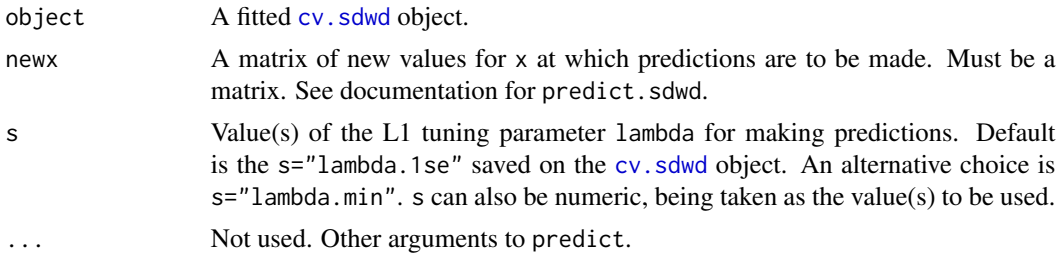

#### Details

This function uses the cross-validation results to making predictions. This function is modified based on the predict.cv function from the glmnet and the gcdnet packages.

# Value

Predicted class labels or fitted values, depending on the choice of s and the . . . argument passed on to the [sdwd](#page-14-1) method.

#### Author(s)

Boxiang Wang and Hui Zou Maintainer: Boxiang Wang <boxiang-wang@uiowa.edu>

#### References

Wang, B. and Zou, H. (2016) "Sparse Distance Weighted Discrimination", *Journal of Computational and Graphical Statistics*, 25(3), 826–838. <https://www.tandfonline.com/doi/full/10.1080/10618600.2015.1049700>

Yang, Y. and Zou, H. (2013) "An Efficient Algorithm for Computing the HHSVM and Its Generalizations", *Journal of Computational and Graphical Statistics*, 22(2), 396–415. <https://www.tandfonline.com/doi/full/10.1080/10618600.2012.680324>

Friedman, J., Hastie, T., and Tibshirani, R. (2010), "Regularization paths for generalized linear models via coordinate descent," *Journal of Statistical Software*, 33(1), 1–22. <https://www.jstatsoft.org/v33/i01/paper>

#### See Also

[cv.sdwd](#page-6-1), and [coef.cv.sdwd](#page-2-1) methods.

# Examples

```
data(colon)
colon$x = colon$x[ , 1:100] # this example only uses the first 100 columns
set.seed(1)
cv = cv.sdwd(colon$x, colon$y, lambda2=1, nfolds=5)
```

```
predict(cv$sdwd.fit, newx=colon$x[2:5, ],
 s=cv$lambda.1se, type="class")
```
<span id="page-12-1"></span>predict.sdwd *make predictions for the sparse DWD*

# Description

This function predicts the binary class labels or the fitted values of an [sdwd](#page-14-1) object.

#### Usage

```
## S3 method for class 'sdwd'
predict(object, newx, s=NULL, type=c("class", "link"), ...)
```
#### Arguments

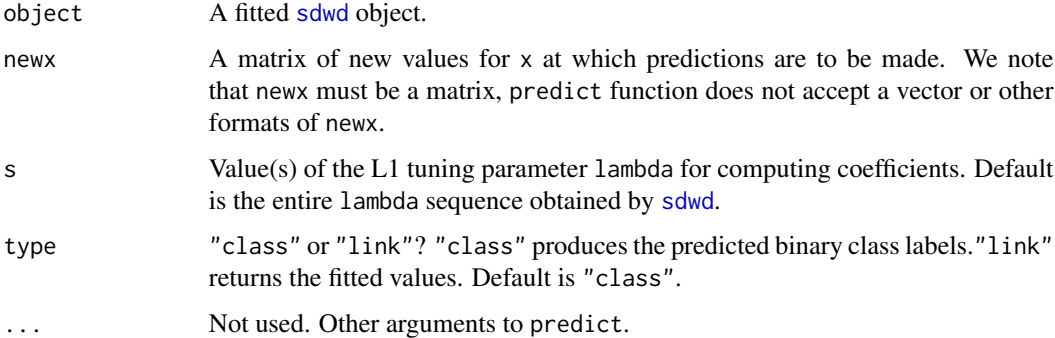

# Details

s stands for the new lambda values for making predictions. If s is not in the original lambda sequence generated by [sdwd](#page-14-1), the predict.sdwd function will use linear interpolation by using a fraction of predicted values from the lambda values in the original sequence adjacent to the s to make predictions. The [predict.sdwd](#page-12-1) function is modified based on the predict function from the glmnet and the gcdnet packages.

# Value

Returns either the predicted class labels or the fitted values, depending on the choice of type.

#### Author(s)

Boxiang Wang and Hui Zou Maintainer: Boxiang Wang <boxiang-wang@uiowa.edu>

#### <span id="page-13-0"></span>References

Wang, B. and Zou, H. (2016) "Sparse Distance Weighted Discrimination", *Journal of Computational and Graphical Statistics*, 25(3), 826–838. <https://www.tandfonline.com/doi/full/10.1080/10618600.2015.1049700>

Yang, Y. and Zou, H. (2013) "An Efficient Algorithm for Computing the HHSVM and Its Generalizations", *Journal of Computational and Graphical Statistics*, 22(2), 396–415. <https://www.tandfonline.com/doi/full/10.1080/10618600.2012.680324>

Friedman, J., Hastie, T., and Tibshirani, R. (2010), "Regularization paths for generalized linear models via coordinate descent," *Journal of Statistical Software*, 33(1), 1–22. <https://www.jstatsoft.org/v33/i01/paper>

# See Also

[coef.sdwd](#page-3-1)

# Examples

```
data(colon)
fit = sdwd(colon$x, colon$y, lambda2=1)
print(predict(fit ,type="class",newx=colon$x[2:5,]))
```
print.sdwd *print an sdwd object*

#### Description

Print a summary of the [sdwd](#page-14-1) solution paths.

#### Usage

```
## S3 method for class 'sdwd'
print(x, digits=max(3, getOption("digits") - 3), ...)
```
#### Arguments

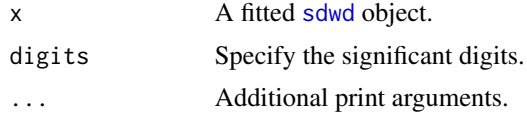

# Details

This function prints a two-column matrix with columns Df and Lambda, where the Df column exhibits the number of nonzero coefficients and the Lambda column displays the corresponding lambda value. This function is modified based on the print function from the gcdnet and the glmnet packages.

<span id="page-14-0"></span> $s dwd$  15

#### Value

A two-column matrix with one column of the number of nonzero coefficients and a second column of lambda values.

# Author(s)

Boxiang Wang and Hui Zou Maintainer: Boxiang Wang <boxiang-wang@uiowa.edu>

# References

Wang, B. and Zou, H. (2016) "Sparse Distance Weighted Discrimination", *Journal of Computational and Graphical Statistics*, 25(3), 826–838. <https://www.tandfonline.com/doi/full/10.1080/10618600.2015.1049700>

Yang, Y. and Zou, H. (2013) "An Efficient Algorithm for Computing the HHSVM and Its Generalizations", *Journal of Computational and Graphical Statistics*, 22(2), 396–415. <https://www.tandfonline.com/doi/full/10.1080/10618600.2012.680324>

Friedman, J., Hastie, T., and Tibshirani, R. (2010), "Regularization paths for generalized linear models via coordinate descent," *Journal of Statistical Software*, 33(1), 1–22. <https://www.jstatsoft.org/v33/i01/paper>

# See Also

print.sdwd, predict.sdwd, coef.sdwd, plot.sdwd, and cv.sdwd.

# Examples

```
data(colon)
fit = sdwd(colon$x, colon$y)
print(fit)
```
<span id="page-14-1"></span>sdwd *fit the sparse DWD*

#### Description

Fits the sparse distance weighted discrimination (SDWD) model with imposing L1, elastic-net, or adaptive elastic-net penalties. The solution path is computed at a grid of values of tuning parameter lambda. This function is modified based on the glmnet and the gcdnet packages.

# Usage

```
sdwd(x, y, nlambda=100,
     lambda.factor=ifelse(nobs < nvars, 0.01, 1e-04),
     lambda=NULL, lambda2=0, pf=rep(1, nvars),
     pf2=rep(1, nvars), exclude, dfmax=nvars + 1,
     pmax=min(dfmax * 1.2, nvars), standardize=TRUE,
     eps=1e-8, maxit=1e6, strong=TRUE)
```
# Arguments

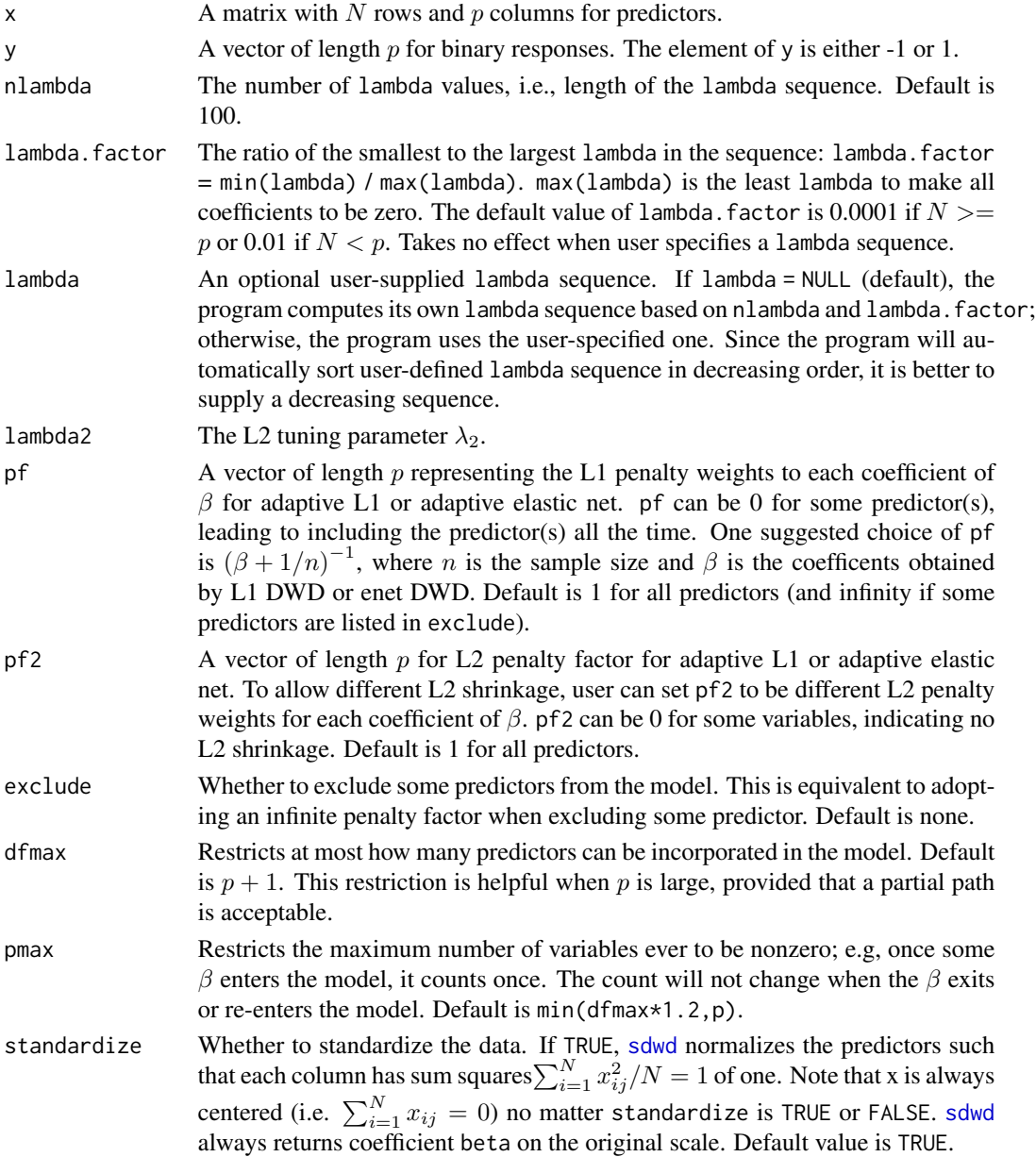

<span id="page-15-0"></span>

<span id="page-16-0"></span> $s dwd$  17

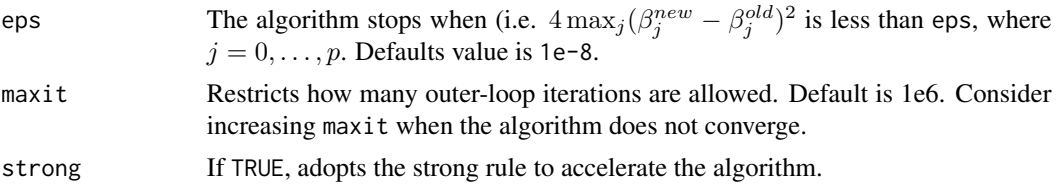

# Details

The [sdwd](#page-14-1) minimizes the sparse penalized DWD loss function,

 $L(y, X, \beta)/N + \lambda_1 ||\beta||_1 + 0.5\lambda_2 ||\beta||_2^2,$ 

where  $L(u) = 1 - u$  if  $u \le 1/2$ ,  $1/(4u)$  if  $u > 1/2$  is the DWD loss. The value of lambda2 is user-specified.

To use the L1 penalty (lasso), set lambda2=0. To use the elastic net, set lambda2 as nonzero. To use the adaptive L1, set lambda2=0 and specify pf and pf2. To use the adaptive elastic net, set lambda2 as nonzero and specify pf and pf2 as well.

When the algorithm do not converge or run slow, consider increasing eps, decreasing nlambda, or increasing lambda.factor before increasing maxit.

# Value

An object with S3 class [sdwd](#page-14-1).

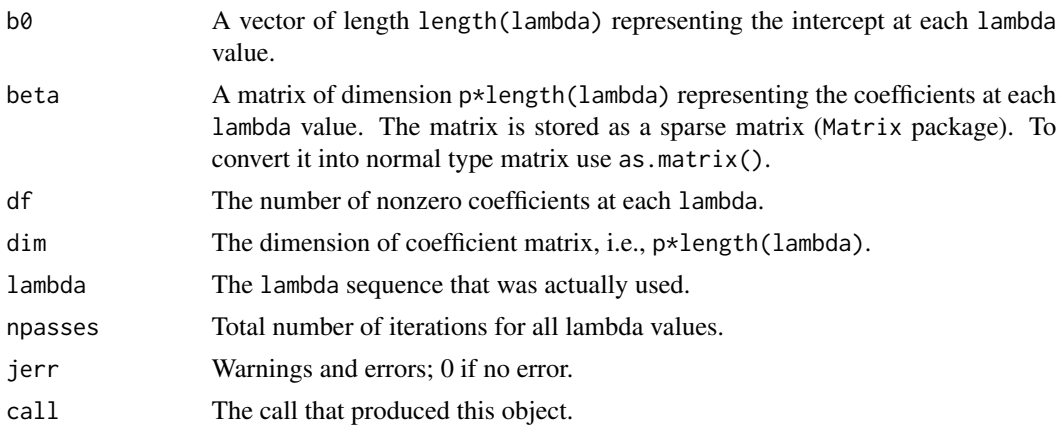

#### Author(s)

Boxiang Wang and Hui Zou Maintainer: Boxiang Wang <boxiang-wang@uiowa.edu>

#### References

Wang, B. and Zou, H. (2016) "Sparse Distance Weighted Discrimination", *Journal of Computational and Graphical Statistics*, 25(3), 826–838. <https://www.tandfonline.com/doi/full/10.1080/10618600.2015.1049700>

Friedman, J., Hastie, T., and Tibshirani, R. (2010), "Regularization paths for generalized linear models via coordinate descent", *Journal of Statistical Software*, 33(1), 1–22. <https://www.jstatsoft.org/v33/i01/paper>

Marron, J.S., Todd, M.J., and Ahn, J. (2007) "Distance-Weighted Discrimination", *Journal of the American Statistical Association*, 102(408), 1267–1271. <https://www.tandfonline.com/doi/abs/10.1198/016214507000001120>

Tibshirani, Robert., Bien, J., Friedman, J.,Hastie, T.,Simon, N.,Taylor, J., and Tibshirani, Ryan. (2012) Strong Rules for Discarding Predictors in Lasso-type Problems, *Journal of the Royal Statistical Society, Series B*, 74(2), 245–266. <https://rss.onlinelibrary.wiley.com/doi/abs/10.1111/j.1467-9868.2011.01004.x>

Yang, Y. and Zou, H. (2013) "An Efficient Algorithm for Computing the HHSVM and Its Generalizations", *Journal of Computational and Graphical Statistics*, 22(2), 396–415. <https://www.tandfonline.com/doi/full/10.1080/10618600.2012.680324>

#### See Also

print.sdwd, predict.sdwd, coef.sdwd, plot.sdwd, and cv.sdwd.

# Examples

```
# load the data
data(colon)
# fit the elastic-net penalized DWD with lambda2=1
fit = sdwd(colon$x, colon$y, lambda2=1)
print(fit)
# coefficients at some lambda value
c1 = coef(fit, s=0.005)# make predictions
predict(fit, newx=colon$x[1:10, ], s=c(0.01, 0.005))
```
# <span id="page-18-0"></span>Index

∗ DWD sdwd, [15](#page-14-0) sdwd-package, [2](#page-1-0) ∗ SVM sdwd, [15](#page-14-0) sdwd-package, [2](#page-1-0) ∗ classification sdwd, [15](#page-14-0) sdwd-package, [2](#page-1-0) ∗ data set colon, [6](#page-5-0) ∗ high-dimensional sdwd, [15](#page-14-0) sdwd-package, [2](#page-1-0) ∗ package sdwd-package, [2](#page-1-0) coef.cv.sdwd, [3,](#page-2-0) *[8](#page-7-0)*, *[12](#page-11-0)* coef.sdwd, [4,](#page-3-0) *[14](#page-13-0)* colon, [6](#page-5-0) cv.sdwd, *[3,](#page-2-0) [4](#page-3-0)*, [7,](#page-6-0) *[8](#page-7-0)[–12](#page-11-0)* plot.cv.sdwd, *[8](#page-7-0)*, [9](#page-8-0) plot.sdwd, [10](#page-9-0) predict.cv.sdwd, *[4](#page-3-0)*, *[8](#page-7-0)*, [11](#page-10-0) predict.sdwd, *[5](#page-4-0)*, *[13](#page-12-0)*, [13](#page-12-0) print.sdwd, [14](#page-13-0)

sdwd, *[2](#page-1-0)[–5](#page-4-0)*, *[7,](#page-6-0) [8](#page-7-0)*, *[10](#page-9-0)*, *[12](#page-11-0)[–14](#page-13-0)*, [15,](#page-14-0) *[16,](#page-15-0) [17](#page-16-0)* sdwd-package, [2](#page-1-0)